## CMSC 143: Object-Oriented Programming with Robots

# Lab 8: Motion Detection

Due April 10, 2014

In this lab we will practice some of the methods that we have learned for analyzing images. In particular, we will create a program that acts as a motion detector that could be used for security purposes. We will use a technique called background subtraction to detect changes in a scene. Using gray scale images (takePicture('gray'); getGray(); setGray()) simplifies the task slightly. following tasks:

• frameDifference(background, newImage): Create a function that "subtracts" background from newImage. Your function should iterate through every pixel in newImage and subtract the value of the corresponding pixel in the background. This function should return a new image where each pixel is the absolute value of the difference between pixels of the two input images. Include examples images in your report.

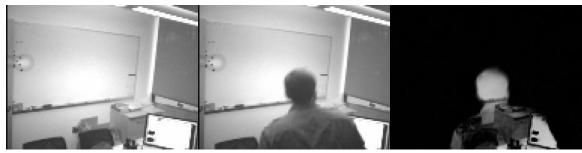

• detectChanges(background, newImage, threshold): Create a function that is similar to frameDifference but instead of the new image being the difference, we are going to only show the pixels in the newImage that have changed substantially. Specifically, those pixels that have changed by a value of threshold. Compare the results of three different threshold values, which value works best for detecting changes?

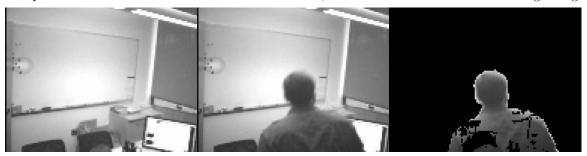

• securityGuard(time): This function first takes a 'background' image of what the scene initially looks like (for instance, when you set the motion alarm). Then for time seconds, continually takes pictures and passes them along with the background image to detectChanges(). If there are substantial changes in the image, save a picture or an animated gif file of the intruder.

### Learning Objectives

- Analyze images
- Implement a background subtraction algorithm
- Empirically evaluate an algorithm

#### **Deliverables**

Submit via moodle an electronic copy of your program and a PDF answering the questions and including example images:

 $cmsc143\_lab8\_LASTNAME\_FIRSTNAME.py\\cmsc143\_lab8\_LASTNAME\_FIRSTNAME.pdf$ 

#### **EXTRA: ALPHA BLENDING**

Along with "subtracting" images, as we did by frame differencing, we can also add them. We can combine the pixels of two images by a weighted average. We weigh one image by a factor called  $\alpha$  that ranges from 0-1 and the other image by  $1-\alpha$ . This results in a transparency effect and is often called **alpha** blending. Create a new function called **alphaBlend(image1, image2, alpha)** that iterates through the pixels of image1 and the corresponding pixels from image2. Then the red, green, and blue values of the corresponding pixel of the new image is the weighted sum of those from image1 and image2.

$$R_{new} = \alpha \times R_1 + (1 - \alpha) \times R_2 \tag{1}$$

$$G_{new} = \alpha \times G_1 + (1 - \alpha) \times G_2 \tag{2}$$

$$B_{new} = \alpha \times B_1 + (1 - \alpha) \times B_2 \tag{3}$$